# **Manuscript submission** and page length estimation for SPIE OE Letters and Optical **Engineering** journals

## Patrick Egan

University of Limerick Castletroy County Limerick Ireland

E-mail: patrick.egan@ul.ie

A. N. Other, MEMBER SPIE Research Group Affiliation Address

Abstract. With this template, and associated style and LATEX packages, it is possible to estimate the page length of manuscripts for submission to the SPIE journals Optical Engineering and OE Letters. With a strict threepage limit, this is particularly important for the latter. This template gives simple instructions on how to prepare the manuscript. © 2006 Society of Photo-Optical Instrumentation Engineers.

DOI: 10.0000/XXXX

Subject terms: LATEX, OE Letters, page length estimate, manuscript submission.

Manuscript compiled May 29, 2006

## **Prerequisites**

The opteng style requires the following packages to be installed on the system:

- overcite for SPIE style citations
- geometry defines the page layout
- amsmath is useful for displaying maths
- fancybox is used to place the OE LETTERS header
- pstricks is used to create the OE LETTERS header
- graphicx is used for inserting eps figures

Note SPIE journals are set in times font, thus the package times should be loaded in the preamble of the tex file.

#### 2 Introduction

The preamble of the document is where differentiation between either the *Optical Engineering* (optengin1) or the OE Letters (optenglett) format occurs. Furthermore there is possibility to choose a format suitable for submission (optengsusmi Figures and tables 12pt, doubleline space, single column).

option in the \documentclass definition.

- 2. Choose either instruction. One will print the gray background OE LETTERS heading. Both print rough footers. For manuscript submission no should be active.
- 3. For OE Letters everything is set. Only for Optical Engineering should the \twocolumn and minipage commands be activated.

The OE Letters format does not use sections or subsections. Thus, the document should be started directly after the abstract and subject terms, and no \section or \subsection environments should appear in the tex file.

## **Environments**

#### 3.1 Abstract

SPIE journal abstracts are set in serif font, so put mathematics in \mathsf. The copyright is automatically generated, but the user can specify the digital object identifier \doi, subject terms \subjterm, and the submission/acceptance date \loginfo.

## Displayed equations

Equations should fit into one column:

$$d_2 - d_1 = \pm n\pi,\tag{1}$$

$$E(z,t) = E = \Re \left[ A \exp\left(-j2\pi\nu t\right) \right]$$
  
=  $\frac{1}{2} \left[ A \exp\left(-j2\pi\nu t\right) + A^* \exp\left(j2\pi\nu t\right) \right],$  (2)

or even

$$\dot{E}_{x,y} = \frac{1}{2} \left( 1 + j\alpha \right) \left( G_{x,y} - \gamma \right) E_{x,y}$$

$$+ \kappa E_{x,y} \left( t - \tau \right) \exp\left( -j\Omega_{x,y}\tau \right)$$

$$+ \left( \beta_{sp} N \right)^{1/2} \xi_{x,y}.$$
(3)

Use standard LaTeX or AMSTeX environments. For equations that must span two columns, it is possible to use a float environment, for example, \begin{figure\*}...\end{figure\*}. Such an environment will not interfere with figure or table numbering (which is controlled by the caption), but it will cause equations to float, often with unwanted consequences.

Tab. 1 Sample Table

| - | TEST | TEST | TEST        | TEST | TEST        |
|---|------|------|-------------|------|-------------|
| _ | TEST | TEST | TEST        | TEST | TEST        |
|   | TEST | TEST | <b>TEST</b> | TEST | TEST        |
|   | TEST | TEST | TEST        | TEST | <b>TEST</b> |

**Figures** should be set to one-column size ( $\approx 8.3$  cm) when-1. Choose either optenginl, optenglett, or optengsubweit possible. This can be accomplished by setting the graphic width equal to \linewidth, for example, Figures 1 and

Tab. 2 Sample Table

| TEST | TEST | TEST        | TEST | TEST | TEST        | TEST        | TEST | TEST |
|------|------|-------------|------|------|-------------|-------------|------|------|
| TEST | TEST | TEST        | TEST | TEST | TEST        | TEST        | TEST | TEST |
| TEST | TEST | TEST        | TEST | TEST | <b>TEST</b> | <b>TEST</b> | TEST | TEST |
| TEST | TEST | <b>TEST</b> | TEST | TEST | <b>TEST</b> | <b>TEST</b> | TEST | TEST |

# Test Figure

Fig. 1 (Color online) Sample figure. Note mathsf should be used to keep mathematics (1, 2, 3) in serif font style.

??. Tables should also be set to one column whenever possible, as shown in Table 3.2. However, tables with more than five columns will probably need to be set to two columns, like Table 3.2. For two-column layout, figures and tables can be set across both columns with the alternate figure and table environment commands \begin{figure\*}...\end{figurAne}two minipage environments of the Optical Engineerinstead of \begin{figure}...\end{figure}. Note that tables are typeset and cannot be reduced in size like art, which may require more space than in the submitted paper.

## endfloat package

The endfloat package allows easy submission format. By activating the package in the preamble, all figures and tables will be put to the back of the document, and a list of figures will be automatically generated.

# References and acknowledgments

Reference callouts are formatted with the overcite package, which produces superscript numerical reference callouts, for example. Online callouts, for example, see Ref. ?, can be produced with the command \citeonline{}.

Before submitting, authors who use BibTeX should first run BibTeX, then paste the contents of the output bbl file into the tex manuscript file. Perhaps the spiebib.bst BibTeX style file is the most suitable for an SPIE submission—in

any case OE Letters references are significantly shortened by SPIE editors.

Both Reference and Acknowledgments are handled with the \acksect environment. This gives the normal size nonnumbered italic font, which SPIE journal use for these two final sections.

#### 4.1 Biography

The Optical Engineering journal encourages short author biographies. The can be facilitated as follows

\begin{biography}[photograph.ps]{Patrick Egan}
received his BEng degree in electronic and computer engineering at the University of Limerick, Ireland in 2003. He is currently involved in doctoral research studies in a collaboration between the University of Limerick and the European Commission Joint Research Centre, Italy. In April 2006 he was awarded a postdoctoral research associateship at the National Institute of Standards and Technology, Gaithersburg, where he hope to commence research following completion of his PhD. His research interests include optical metrology, optoelectronics and signal processing. \end{biography}

#### 5 Remaining tasks

#### 5.1 Figure captions and equations

The figure and table captions should be flushed left. The equations should also be flushed left and in serif font.

## OE Letters header font

The OE LETTERS in the gray background header is not in the correct font.

#### Optical Engineering minipage 5.3

ing option requires alignment. Currently the authors are vertical center on the left column, while the abstract is vertical top on the right. Both should be top vertical.

## Cover page: Author information

The SPIE guidelines require a cover page with author information (name, affiliation, email, phone number, fax number). The best solution would be to automatically generate a table from the data supplied to the \author and other input.

## **Dummy section**

Dummy text. Dummy text. Dummy text. Dummy text. Dummy text. Dummy text. Dummy text. Dummy text. Dummy text. Dummy text. Dummy text. Dummy text. Dummy text. Dummy text. Dummy text. Dummy text. Dummy text. Dummy text. Dummy text. Dummy text. Dummy text.

<sup>&</sup>lt;sup>1</sup>from ieee.cls by Gregory Plett and István Kollár

# **OE LETTERS**

## **6.1** Dummy subsection

Dummy text. Dummy text. Dummy text.

# 6.1.1 Dummy subsubsection

Dummy text. Dummy text. Dummy text.

## Acknowledgments

The authors would like to acknowledge...

## References

 P. Egan, F. Lakestani, M. P. Whelan, and M. J. Connelly, "Full-field optical coherence tomography with a complimentary metal-oxide semiconductor digital signal processor camera," *Optical Engineering*, vol. 45, no. 1, p. 015601, Jan. 2006, available: spiedl.aip.org.

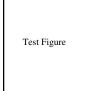

Patrick Egan received his BEng degree in electronic and computer engineering at the University of Limerick, Ireland in 2003. He is currently involved in doctoral research studies in a collaboration between the University of Limerick and the European Commission Joint Research Centre, Italy. In April 2006 he was awarded a postdoctoral research associateship at the National Institute of Standards and Technology, Gaithersburg, MD USA, where he hope to commence research following comple-

tion of his PhD. His research interests include optical metrology, optoelectronics and signal processing.